# Практическая работа № 5 Работа с двумерными массивами

Цель работы: Изучить структуру двумерного массива, научится работать с двумерными массивами, создать программы, выполняющие алгебраические операции с матрицами.

## Содержание работы.

## Основные понятия.

1 Массив - это совокупность элементов, которые имеют одно и то же имя и тип. Элементы массива различаются по индексу. Имя общее, индекс оригинальный. Упорядоченность данных в массиве позволяет обращаться к любому элементу массива по его номеру (индексу), а однотипность данных позволяет использовать циклическую обработку всех элементов

2 Массив описывается в разделе var оператором следующего вида:

var Имя Массива: аггау [НИ .. ВИ] оf Тип; где НИ (нижний индекс) – целочисленный номер 1-го элемента массива; .. - оператор диапазона Паскаля; ВИ (верхний индекс) - целочисленный номер последнего элемента; Типлюбой из известных типов данных Паскаля. Каждый элемент массива будет рассматриваться как переменная соответствующего типа.

Как правило, ввод, обработка и вывод массива осуществляются  $\mathcal{E}$ поэлементно, с использованием цикла с параметром. Простейший способ ввода - ввод массива с клавиатуры

4 Над массивами нельзя выполнять арифметические действия (вычитать, складывать и др.). Все действия выполняются поэлементно.

## Задание

 $1$ Составить и записать алгоритм решения задачи в графическом и словесно-формульном виде

2 Написать программу на языке Паскаль

- 3 Ввести программу и запустить её на исполнение.
- 4 Протестировать алгоритм с различными данными.
- 5 Отладить программу (найти и исправить возможные ошибки).

6 Проанализировать программу и сделать вывод.

#### Исходные данные:

Дана квадратная матрица размера n. Найти максимальный элемент побочной диагонали этой матрицы.

#### Решение:

1 Алгоритм задачи:

а) для ввода элементов матрицы организуем цикл с параметром  $i=1$  до *n*, в котором будет вложенный цикл  $i = 1$  до *n*:

б) побочная диагональ состоит из элементов: в первой строке - это последний (n) элемент, во второй – предпоследний  $(n - 1)$ , в третьей –  $(n - 2)$ , в  $i$ -TO $i$  $- (n - i + 1);$ 

в) для нахождения максимального элемента заданного диапазона надо сравнивать каждый его элемент с предыдущим максимальным значением, поэтому для начала сравнения необходимо присвоить начальное значение max.

Получим алгоритм:

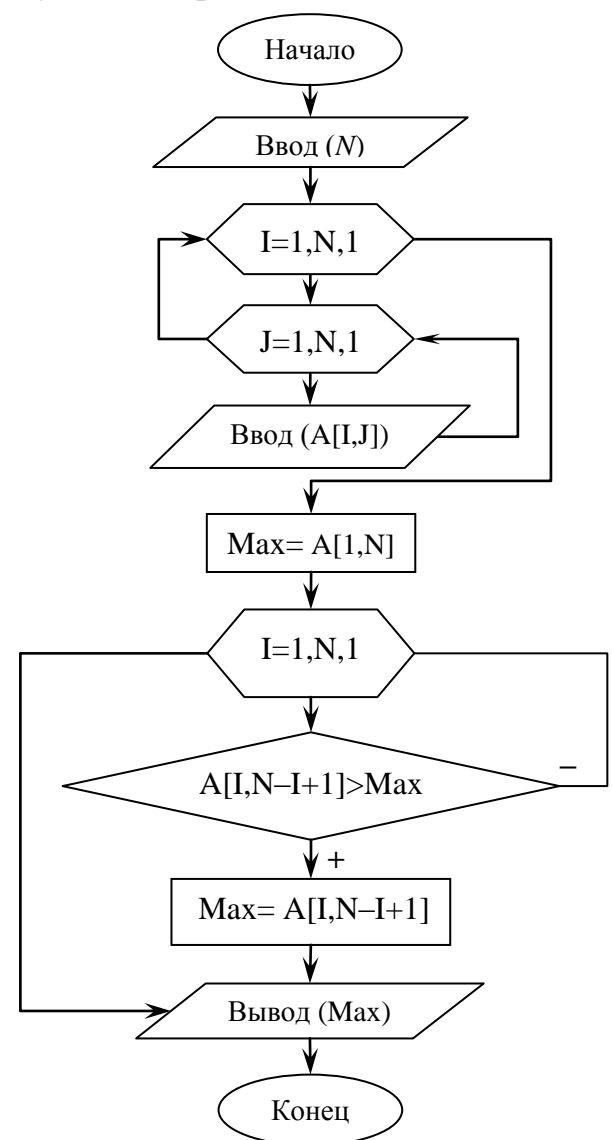

2 Программа на языке Паскаль: program matr1; label m1: var I, N, J: integer; Max:real; A:array [1..100,1..100] of real; begin  $m1$ : write(Введите размер матрицы');  $readln(N);$ if  $N>100$  then begin

1. Начало; 2. Ввод $(N)$ : 3. Для I = 1 до N выполнить **HII** Для  $J = 1$  до  $N$ выполнить Ввод $(A[I, J])$ ; KЦ 4. Max=0; 5. Для I = 1 до N выполнить Если  $A[I, N-I+1]$ > Мах то  $Max = A[I, N I+1$ : 6. Вывод (Мах): 7. Конец.

```
 writeln('Размер введен неправильно');
     goto m1;
   end;
   for I:=1 to N do
   begin
     for J:=1 to N do
        begin
          write('Введите (', I, ',J, ') элемент ');
          read(A[I,J]); end;
    end;
   Max:= A[1,N];for I:=1 to N do
       if A[I, N-I+1] > Max then
       Max:= A[I, N-I+1];writeln('Максимальный элемент побочной диагонали = ', Max);
end.
```
3 Программный код для запуска 4 Тестирование программы с различными данными:

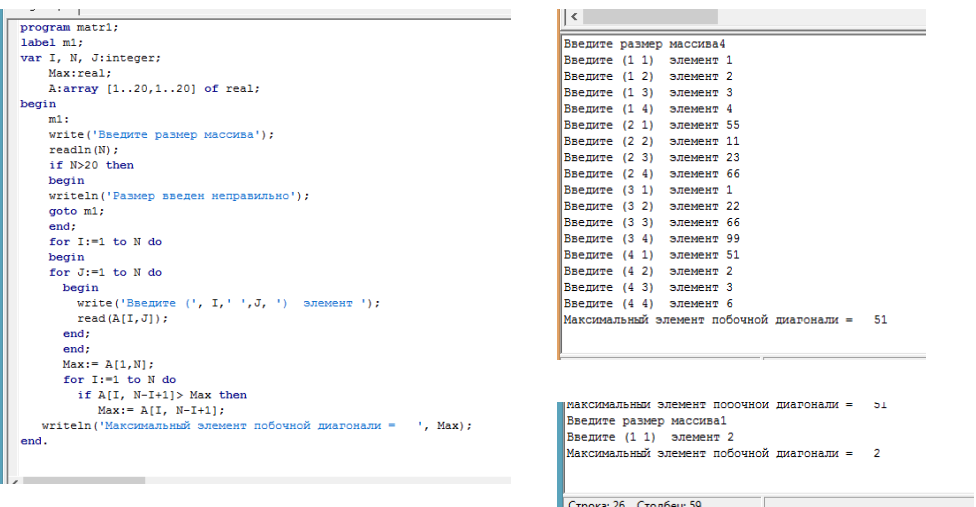

6 Программа выдает верное значение, но Паскаль не работает с динамическими массивами, поэтому размер массива не должен превышать 20 элементов если пользователь ввел число, большее 20, программа предлагает повторить ввод.

#### **Задания к практической работе.**

1 Даны целые положительные числа m и n. Сформировать целочисленную матрицу размера m×n, у которой все элементы i-той строки имеют значения  $10i$  (i=1,2...m)

2 Даны целые положительные числа m и n. Сформировать целочисленную матрицу размера m×n, у которой все элементы j-того столбца имеют значения 5*j* ( $j=1,2...n$ )

3 Даны целые положительные числа m и n. Сформировать целочисленную матрицу размера m×n, у которой все элементы имеют значения  $i+j$  ( $i=1,2...m$ ;  $j=1,2...n$ )

4 Даны целые положительные числа m и n. Сформировать целочисленную матрицу размера m×n, у которой все элементы имеют значения i–j (i=1,2…m; j=1,2…n)

5 Дана матрица размера m×n и целое положительное число k (1<k<m). Вывести элементы k-той строки этой матрицы

6 Дана матрица размера m×n и целое положительное число k  $(1 < k < n)$ . Вывести элементы k-того столбца этой матрицы

7 Дана матрица размера m×n и целое положительное число k (1<k<n). Вывести элементы k-того столбца этой матрицы

8 Даны целые положительные числа m, n и k. Сформировать целочисленную матрицу размера m×n, у которой все элементы имеют значения  $k+i+j$  (i=1,2…m; j=1,2…n)

9 Даны целые положительные числа m, n и k. Сформировать целочисленную матрицу размера m×n, у которой все элементы имеют значения  $k-(i+j)$  ( $i=1,2...m$ ;  $j=1,2...n$ )

10 Дана матрица размера m×n. Вывести элементы этой матрицы, расположенные в строках с четными номерами. Вывод производить по строкам.

11 Дана матрица размера m×n. Вывести элементы этой матрицы, расположенные в строках с нечетными номерами. Вывод производить по строкам.

12 Дана матрица размера m×n. Вывести элементы этой матрицы, расположенные в столбцах с четными номерами. Вывод производить по столбцам.

13 Дана матрица размера m×n. Вывести элементы этой матрицы, расположенные в столбцах с нечетными номерами. Вывод производить по столбцам.

14 Дана квадратная матрица размера n. Вывести элементы главной диагонали этой матрицы.

15 Дана квадратная матрица размера n. Вывести элементы побочной диагонали этой матрицы.

16 Дана матрица размера m×n. Заменить отрицательные элементы этой матрицы на 1 и вывести полученную матрицу по строкам.

17 Дана матрица размера m×n. Заменить значения отрицательных элементов этой матрицы на противоположные им значения и вывести полученную матрицу по строкам.

18 Дана матрица размера m×n. Заменить отрицательные элементы этой матрицы на 0, а положительные на 1 и вывести полученную матрицу по строкам.

19 Дана квадратная матрица размера n. Найти сумму элементов главной диагонали этой матрицы.

20 Дана квадратная матрица размера n. Найти сумму элементов побочной диагонали этой матрицы.

21 Дана матрица размера m×n. Заменить каждый элемент этой матрицы на 1–этот элемент и вывести полученную матрицу по строкам.

22 Дана матрица размера m×n. Для каждой строки найти сумму ее элементов.

23 Дана матрица размера m×n. Для каждого столбца найти сумму его элементов.

24 Дана матрица размера m×n. Для каждой строки найти произведение ее элементов.

25 Дана матрица размера m×n. Для каждого столбца найти произведение его элементов.

26 Дана матрица размера m×n. Для каждой строки найти ее минимальный элемент.

27 Дана матрица размера m×n. Для каждого столбца найти его минимальный элемент.

28 Дана матрица размера m×n. Для каждой строки найти ее максимальный элемент.

29 Дана матрица размера m×n. Для каждого столбца найти его максимальный элемент.

30 Дана матрица размера m×n. Найти ее максимальный элемент.

## **ИНСТРУКЦИОННАЯ КАРТА**

для проведения практической работы № 5

**Тема занятия:** *работа с двумерными массивами*

**Цель выполнения задания:** *изучить структуру двумерного массива, научится работать с двумерными массивами, создать программы, выполняющие алгебраические операции с матрицами.*

**Необходимо знать:** *основные правила описания, создания, работы с двумерными массивами на языке Паскаль*

**Необходимо уметь:** *применять основные правила описания, создания, работы с двумерными массивами на языке Паскаль*

**Оборудование (приборы, материалы, дидактическое обеспечение):**  *методические рекомендации к выполнению работы; задание и инструкционная карта для проведения практического занятия*

**Компьютерные программы:** *программы Borland Pascal, Pascal ABC, Ms Word*

**Теория:** *Для выполнения заданий по данной теме необходимо предварительно изучить теоретические материалы, а также методические рекомендации к выполнению работы*

**Порядок выполнения задания, методические указания:** *- ознакомиться с теоретическими положениями по данной теме; - изучить схему решения задач; - выполнить задания практической работы; - сформулировать вывод* 

**Дополнительные задания:** *Могут быть сформулированы по ходу занятия*

**Содержание отчета:** *отчет по практической работе должен содержать: основные определения, рассуждения по решению задач, ответ; вывод по работе*

**Контрольные вопросы:** *1 Что такое массив? 2 Что такое индекс массива? 3 Как описать массив на языке Паскаль? 4 Как обрабатывать массив? 5 Как вводить массив в языке Паскаль? 6 Как выполнять действия с массивами?*

## **Литература:**

*1 Федотова Е.Л. Информационные технологии в профессиональной деятельности, Москва: ИД «ФОРУМ» – ИНФРА-М, 2011*

*2 О. В. Горбатова. Информатика: Учебник для техникумов и колледжей ж.-д. транспорта. - М: ГОУ «Учебно-методический центр по образованию на железнодорожном транспорте», 2008. - 242 с.*

*3 Н. Угринович Информатика и информационные технологии –М. Бином 2003 г.*

- *4 http://gimn6.ru*
- *5 http://delphi-box.ru*
- *6 http://pers.narod.ru*
- *7 <http://pas1.ru/arrays>*
- *8 http://www.pascal.helpov.net*